### APS105: Lecture 12

#### Wael Aboelsaadat

wael@cs.toronto.edu

http://ccnet3.utoronto.ca/20079/aps105h1f/

Acknowledgement: These slides are a modified version of the text book slides as supplied by Addison Wesley

Problem

Walter Savitch

Solving

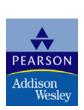

# Chapter 3

### More Flow of Control

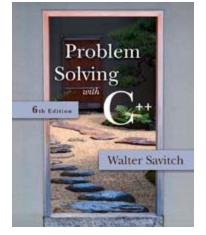

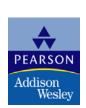

### The for-Statement

- A for-Statement (for-loop) is another loop mechanism in C++
  - Designed for common tasks such as adding numbers in a given range
  - Is sometimes more convenient to use than a while loop
  - Does not do anything a while loop cannot do

# for/while Loop Comparison

```
    sum = 0;
        n = 1;
        while(n <= 10) // add the numbers 1 - 10
        {
            sum = sum + n;
            n++;
        }
        sum = 0;
        for (n = 1; n <= 10; n++) //add the numbers 1 - 10
        sum = sum + n;</li>
```

### For Loop Dissection

 The for loop uses the same components as the while loop in a more compact form

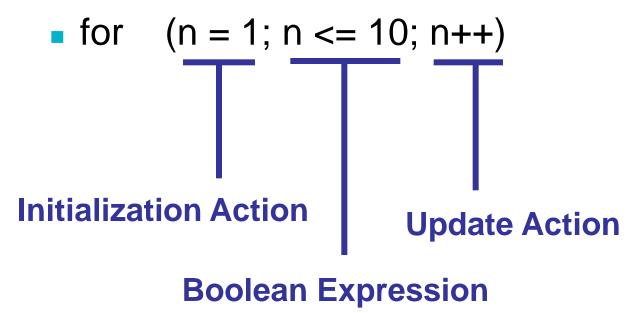

### for Loop Alternative

- A for loop can also include a variable declaration in the initialization action
  - for (int n = 1; n < = 10; n++)</p>
    This line means
    - Create a variable, n, of type int and initialize it with 1
    - Continue to iterate the body as long as n <= 10</p>
    - Increment n by one after each iteration
- For-loop syntax and while loop comparison are found in

Display 3.11

### for-loop Details

- Initialization and update actions of for-loops often contain more complex expressions
  - Here are some samples

for 
$$(n = 1; n < = 10; n = n + 2)$$

for(
$$n = 0$$
;  $n > -100$ ;  $n = n -7$ )

for(double x = pow(y,3.0); x > 2.0; x = sqrt(x))

### The for-loop Body

- The body of a for-loop can be
  - A single statement
  - A compound statement enclosed in braces
    - Example:

```
for(int number = 1; number >= 0; number--)
   // loop body statements
```

Display 3.13 shows the syntax for a for-loop with a multi-statement body

# The Empty Statement

- A semicolon creates a C++ statement
  - Placing a semicolon after x++ creates the statement x++;
  - Placing a semicolon after nothing creates an empty statement that compiles but does nothing

```
cout << "Hello" << endl;
;
cout << "Good Bye"<< endl;</pre>
```

#### Extra Semicolon

- Placing a semicolon after the parentheses of a for loop creates an empty statement as the body of the loop
  - Example: for(int count = 1; count <= 10; count++); cout << "Hello\n";</p>

prints one "Hello", but not as part of the loop!

- The empty statement is the body of the loop
- cout << "Hello\n"; is not part of the loop body!</p>

#### **Local Variable Standard**

- ANSI C++ standard requires that a variable declared in the for-loop initialization section be local to the block of the for-loop
- Find out how your compiler treats these variables!
- If you want your code to be portable, do not depend on all compilers to treat these variables as local to the for-loop!

### Which Loop To Use?

- Choose the type of loop late in the design process
  - First design the loop using pseudocode
  - Translate the pseudocode into C++
  - The translation generally makes the choice of an appropriate loop clear
  - While-loops are used for all other loops when there might be occassions when the loop should not run
  - Do-while loops are used for all other loops when the loop must always run at least once

# Choosing a for-loop

 for-loops are typically selected when doing numeric calculations, especially when using a variable changed by equal amounts each time the loop iterates

# Choosing a while-loop

- A while-loop is typically used
  - When a for-loop is not appropriate
  - When there are circumstances for which the loop body should not be executed at all

# Choosing a do-while Loop

- A do-while-loop is typically used
  - When a for-loop is not appropriate
  - When the loop body must be executed at least once

### The break-Statement

- There are times to exit a loop before it ends
  - If the loop checks for invalid input that would ruin a calculation, it is often best to end the loop
- The break-statement can be used to exit a loop before normal termination
  - Be careful with nested loops! Using break only exits the loop in which the break-statement occurs

Display 3.14

#### Section 3.3 Conclusion

- Can you
  - Determine the output of the following? for(int count = 1; count < 5; count++) cout << (2 \* count) << " ";</p>
  - Determine which type of loop is likely to be best for
    - Summing a series such as 1/2 + 1/3 + 1/4 + ... + 1/10?
    - Reading a list of exam scores for one student?
    - Testing a function to see how it performs with different values of its arguments

### **Nested Loops**

- The body of a loop may contain any kind of statement, including another loop
  - When loops are nested, all iterations of the inner loop are executed for each iteration of the outer loop
  - Give serious consideration to making the inner loop a function call to make it easier to read your program
- Display 3.15 show two versions of a program with nested loops

Display 3.15

# Chapter 3 -- End

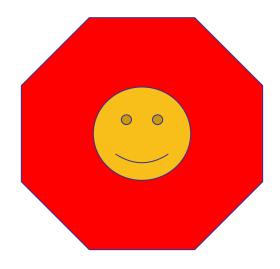

#### for Statement

#### Syntax

```
for (Initialization_Action; Boolean_Expression; Update_Action)
    Body_Statement
```

#### **Example**

#### Equivalent while loop

#### **Equivalent Syntax**

```
Initialization_Action;
while (Boolean_Expression)
{
    Body_Statement
    Update_Action;
}
```

#### **Equivalent Example**

#### Output

```
100 bottles of beer on the shelf.
99 bottles of beer on the shelf.
.
.
.
0 bottles of beer on the shelf.
```

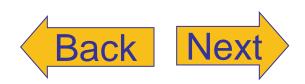

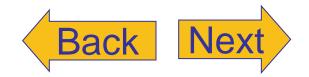

#### A for Statement

```
//Illustrates a for loop.
#include <iostream>
using namespace std;
                    Initializing
                                   Repeat the loop as
                    action
int main()
                                   long as this is true.
{
                                                          Done after each
    int sum = 0;
                                                          loop body iteration
    for (int n = 1; n <= 10; n++) //Note that the variable n is a local
                                       //variable of the body of the for loop!
         sum = sum + n;
    cout << "The sum of the numbers 1 to 10 is "
          << sum << endl;
    return 0;
}
```

#### **Output**

The sum of the numbers 1 to 10 is 55

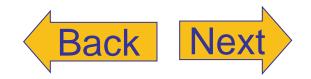

#### for Loop with a Multistatement Body

```
Syntax
   for (Initialization_Action; Boolean_Expression; Update_Action)
        Statement_1
        Statement_2
                                Body
        Statement_Last
Example
   for (int number = 100; number >= 0; number--)
        cout << number</pre>
              << " bottles of beer on the shelf.\n";
        if (number > 0)
            cout << "Take one down and pass it around.\n";</pre>
```

```
//Sums a list of ten negative numbers.
#include <iostream>
using namespace std;
int main()
{
    int number, sum = 0, count = 0;
    cout << "Enter 10 negative numbers:\n";</pre>
    while (++count <= 10)</pre>
        cin >> number;
        if (number >= 0)
        {
             cout << "ERROR: positive number"</pre>
                  << " or zero was entered as the\n"
                  << count << "th number! Input ends "</pre>
                  << "with the " << count << "th number.\n"
                  << count << "th number was not added in.\n";
             break:
        sum = sum + number;
    }
    cout << sum << " is the sum of the first "
         << (count - 1) << " numbers.\n";
    return 0;
```

#### **Sample Dialogue**

```
Enter 10 negative numbers:
-1 -2 -3 4 -5 -6 -7 -8 -9 -10

ERROR: positive number or zero was entered as the 4th number! Input ends with the 4th number.
4th number was not added in.
-6 is the sum of the first 3 numbers.
```

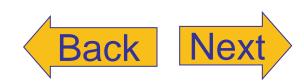